## GST Implementation in Miracle

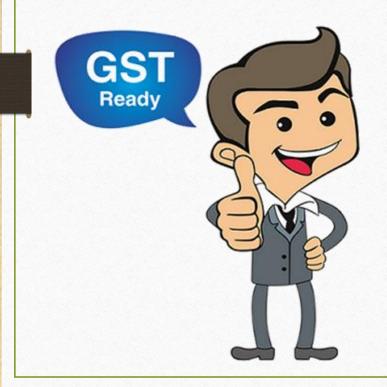

Presented by

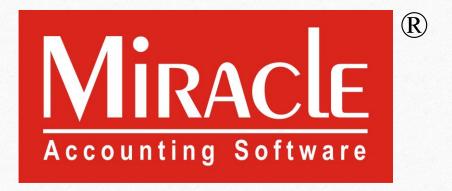

## GST Implementation in Miracle

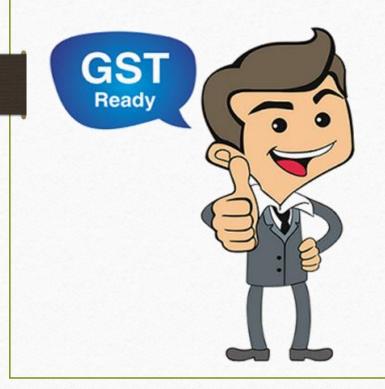

# Let see How to insert GST Slab & GST Commodity.

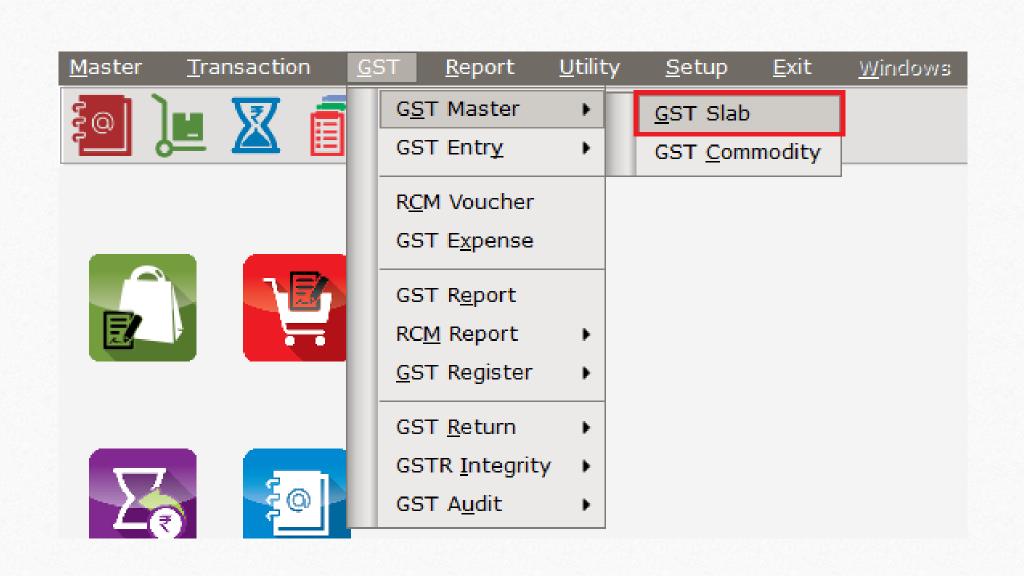

#### GST Slab list

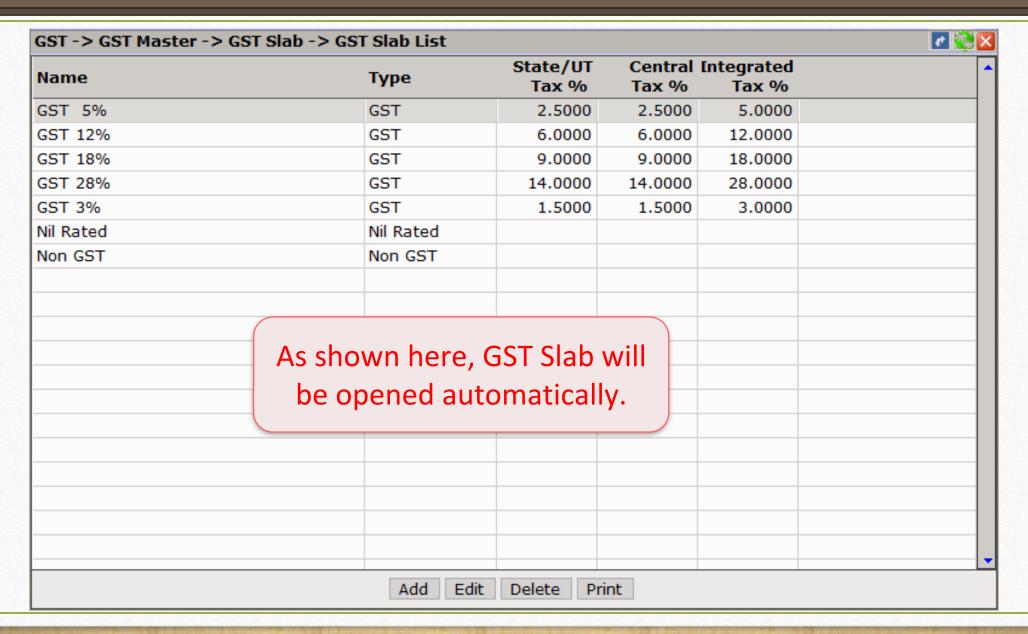

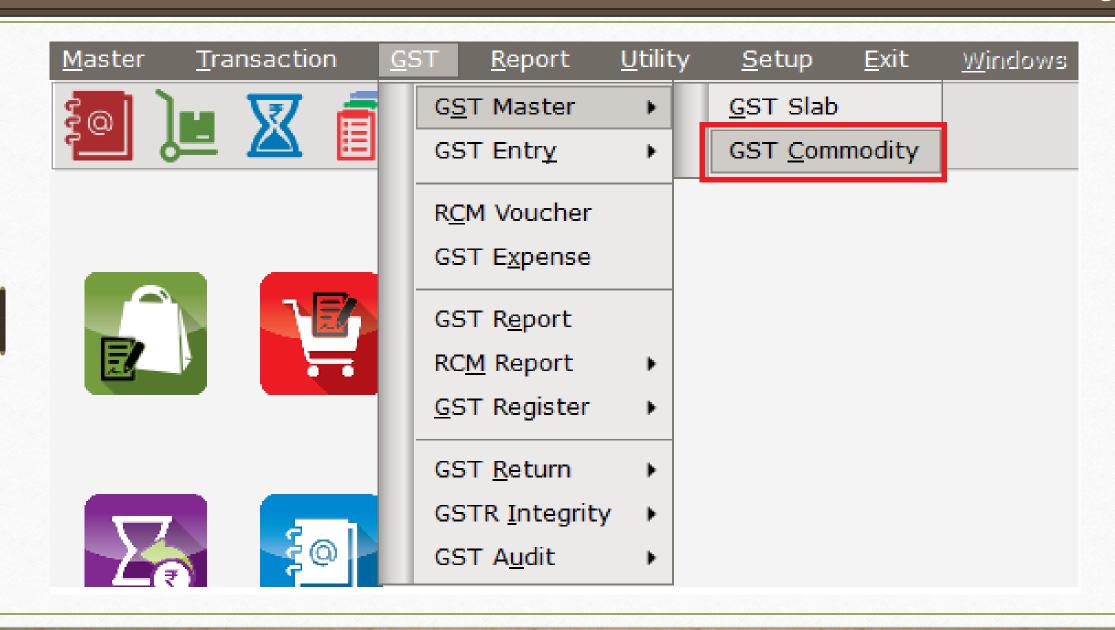

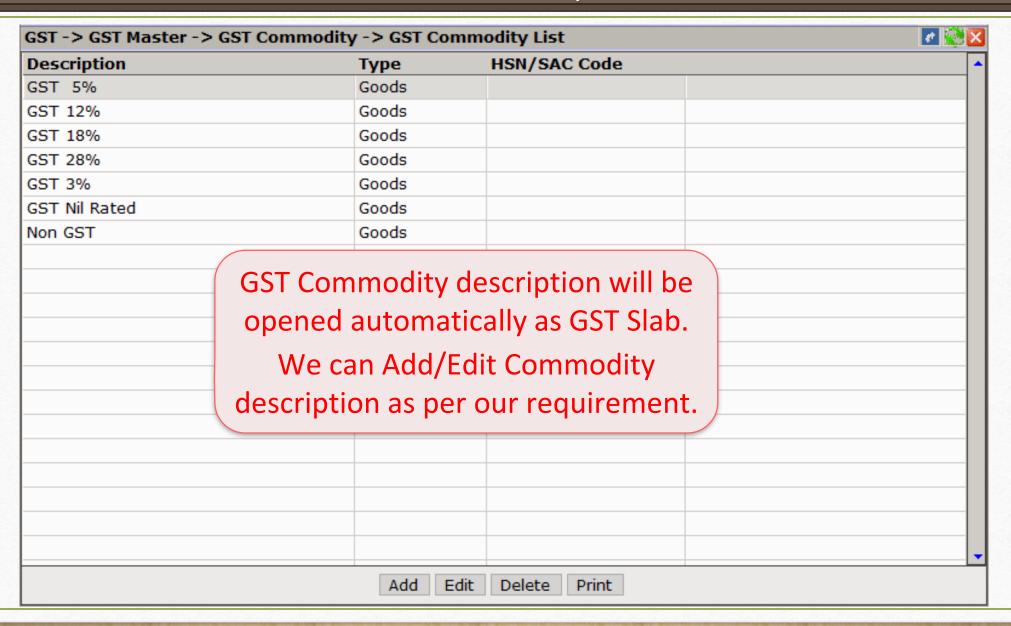

### GST Commodity: Add/Edit Commodity

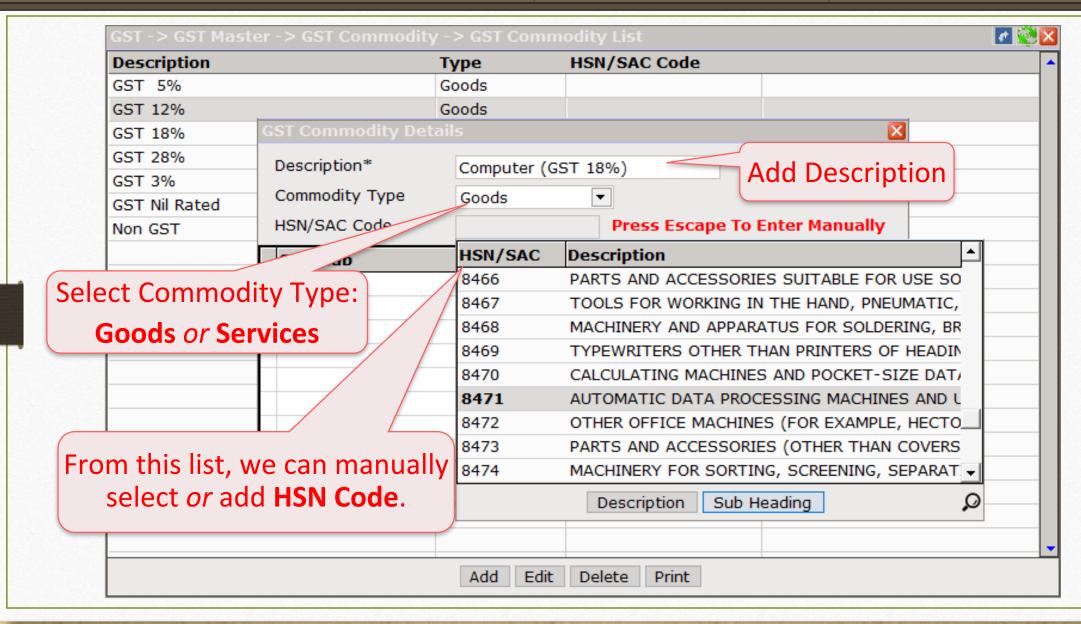

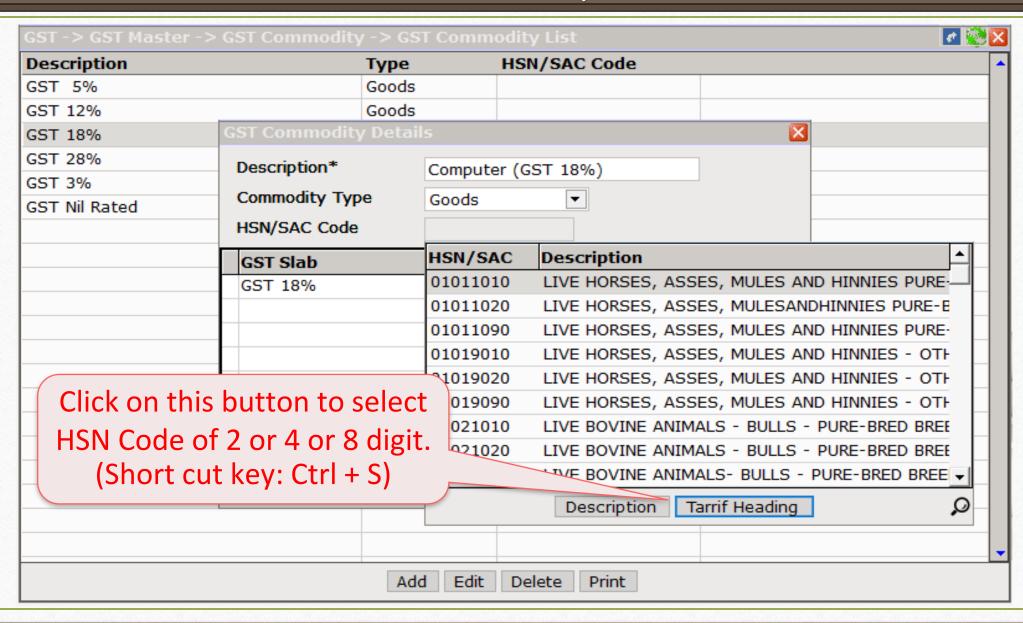

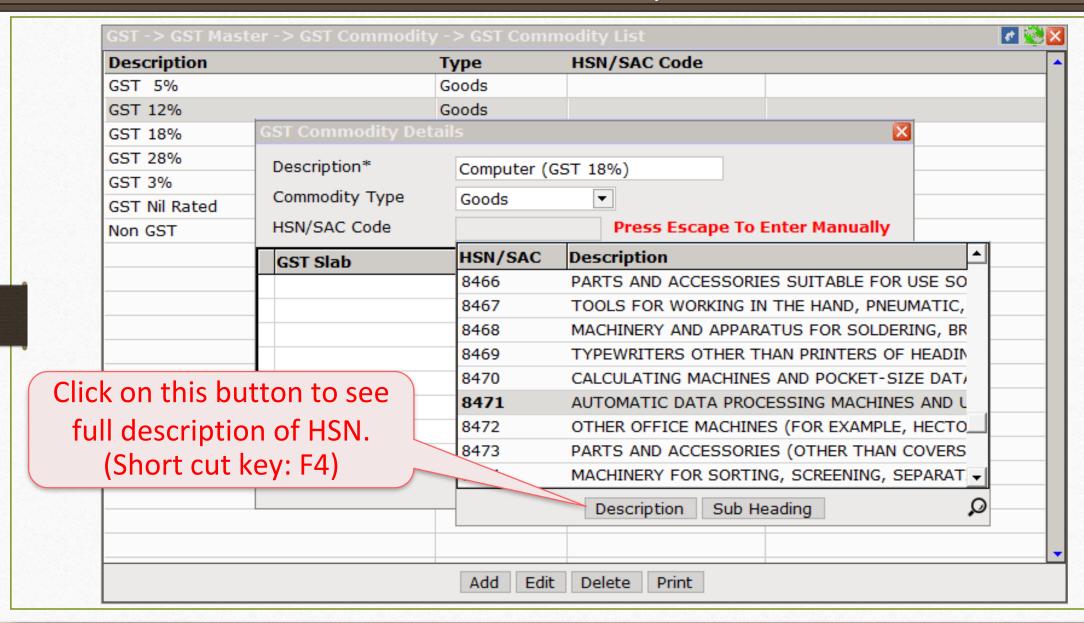

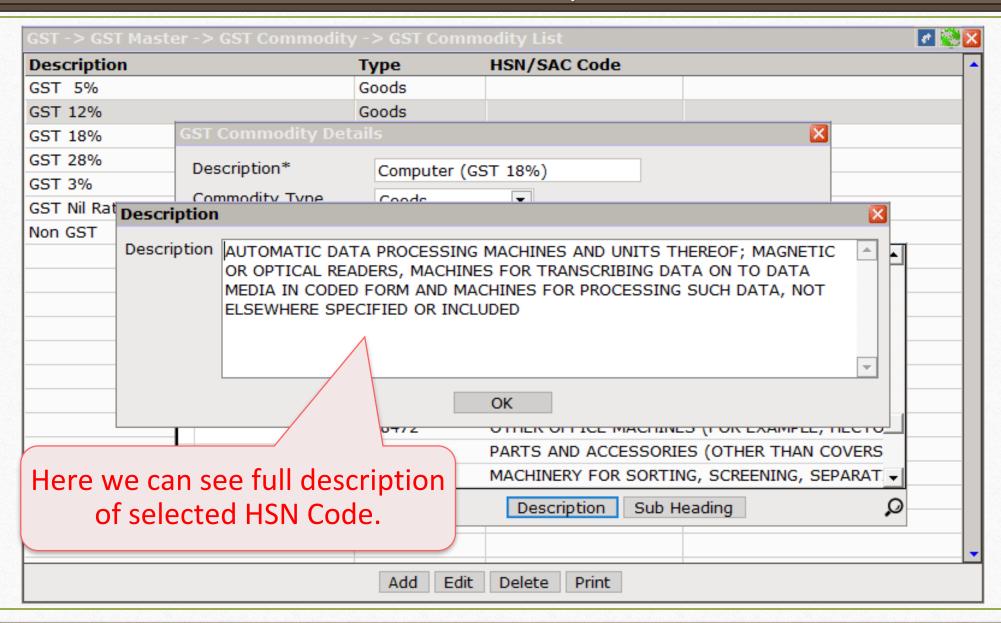

#### GST Commodity: Select GST Slab

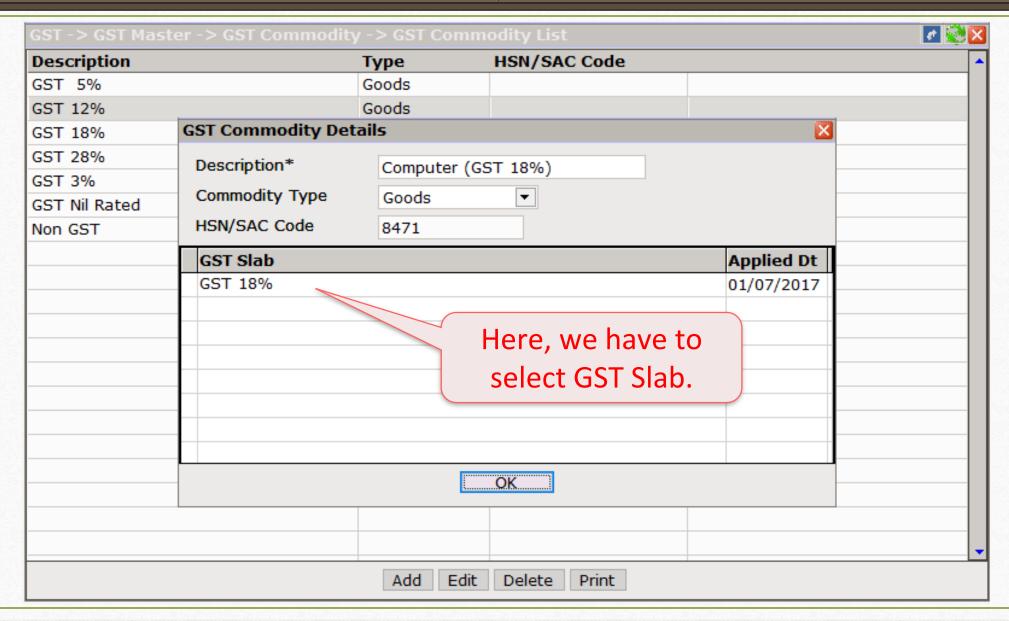

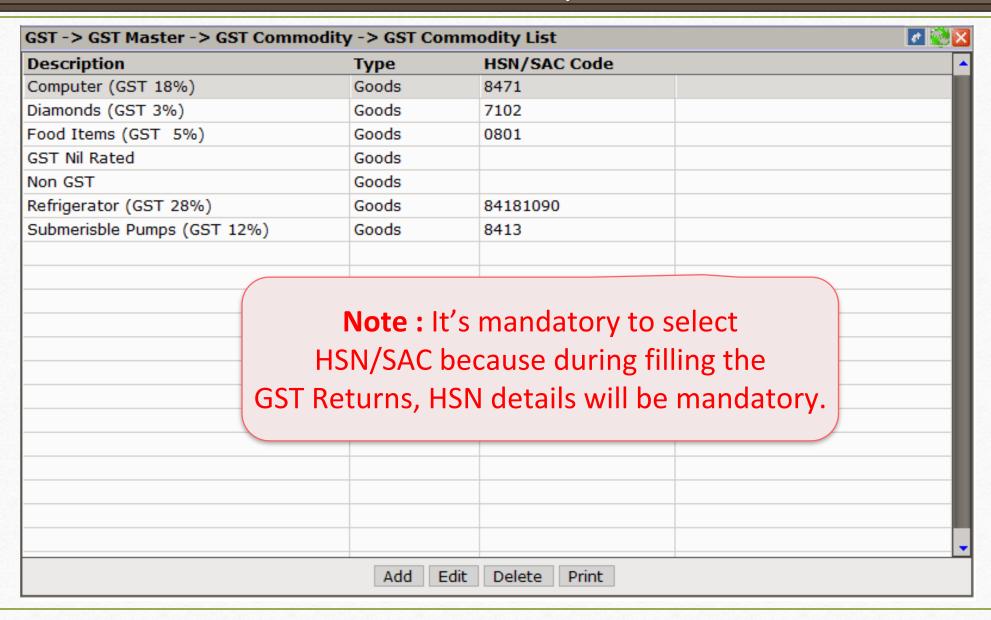

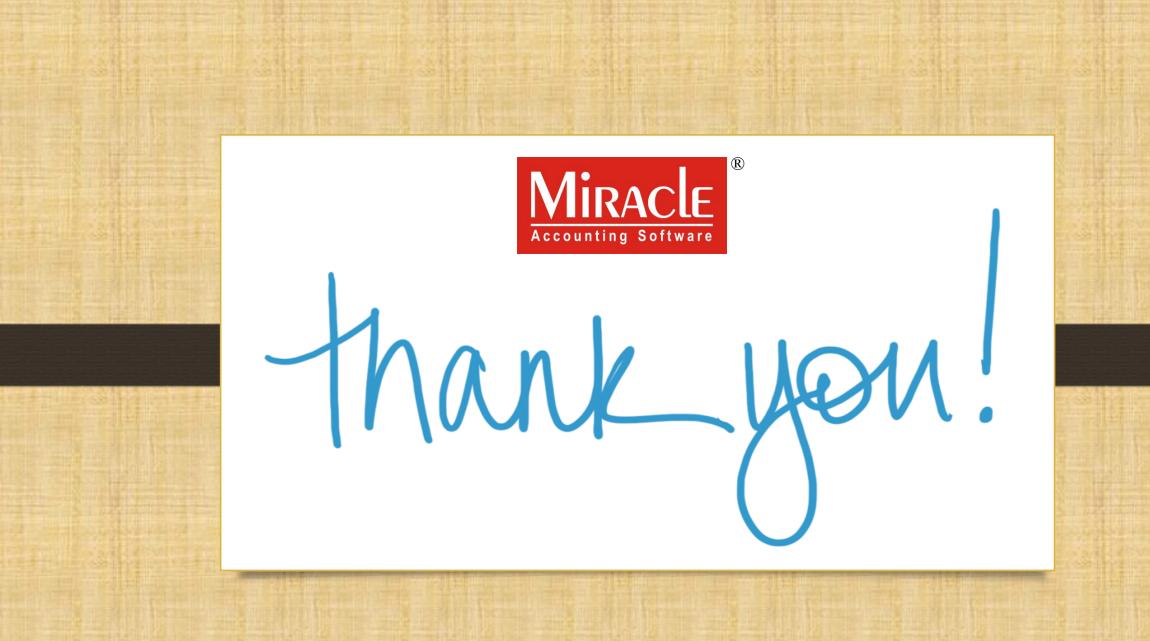